# <span id="page-0-0"></span>**Introduction**

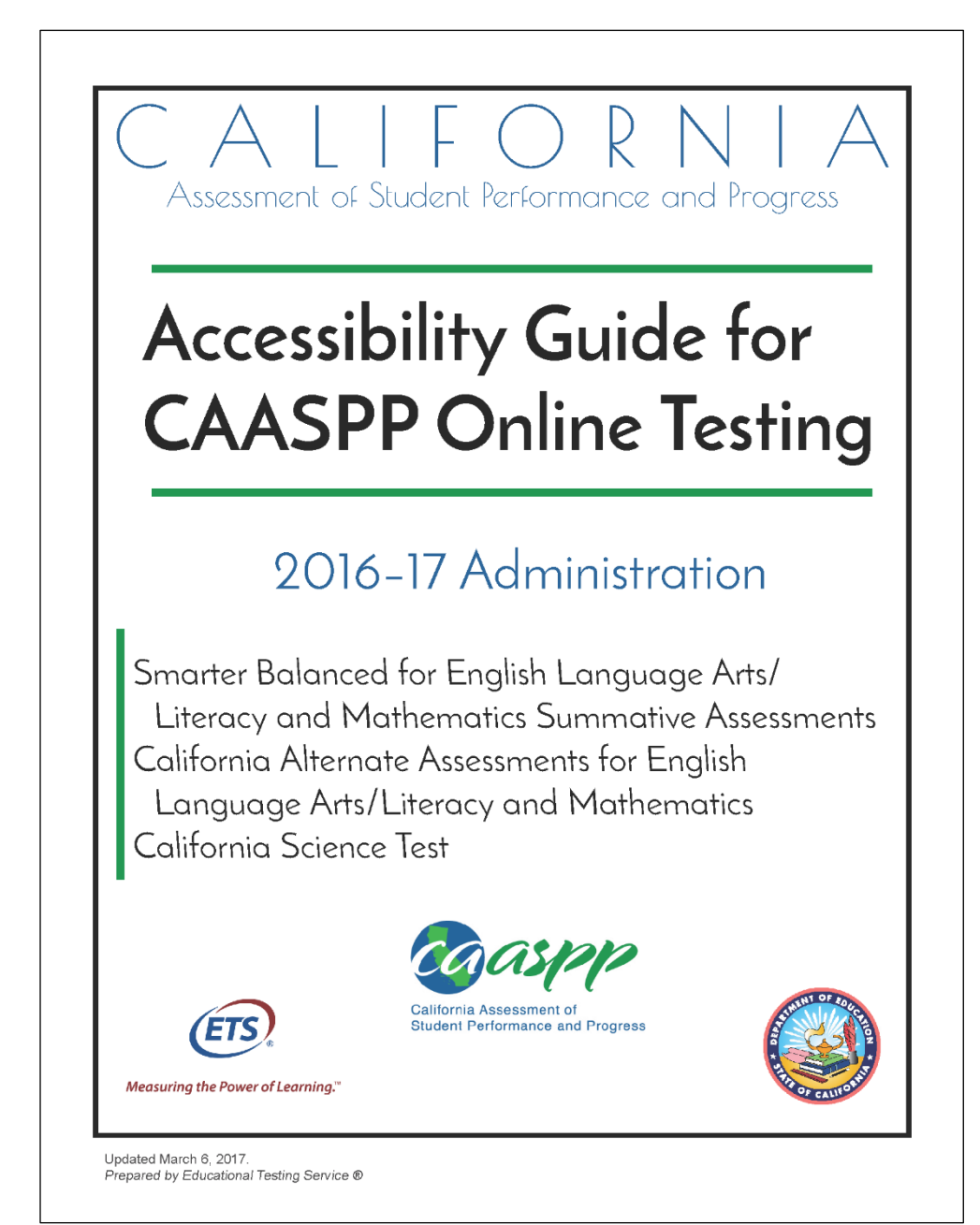

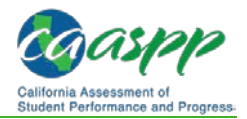

## **Manual Content**

This manual provides information for local educational agency (LEA) California Assessment of Student Performance and Progress (CAASPP) coordinators, CAASPP test site coordinators, test administrators, and test examiners about universal tools, designated supports, accommodations, and test settings used in the following CAASPP assessments:

- Smarter Balanced for English Language Arts/Literacy (ELA)
- Smarter Balanced for Mathematics
- California Alternate Assessment (CAA) for ELA
- CAA for Mathematics
- California Science Test (CAST)

Information provided includes descriptions of accessibility supports and test settings, configuration information, how to create test sessions, and how to configure and administer tests to students with visual impairments.

### **What's New in 2016–17**

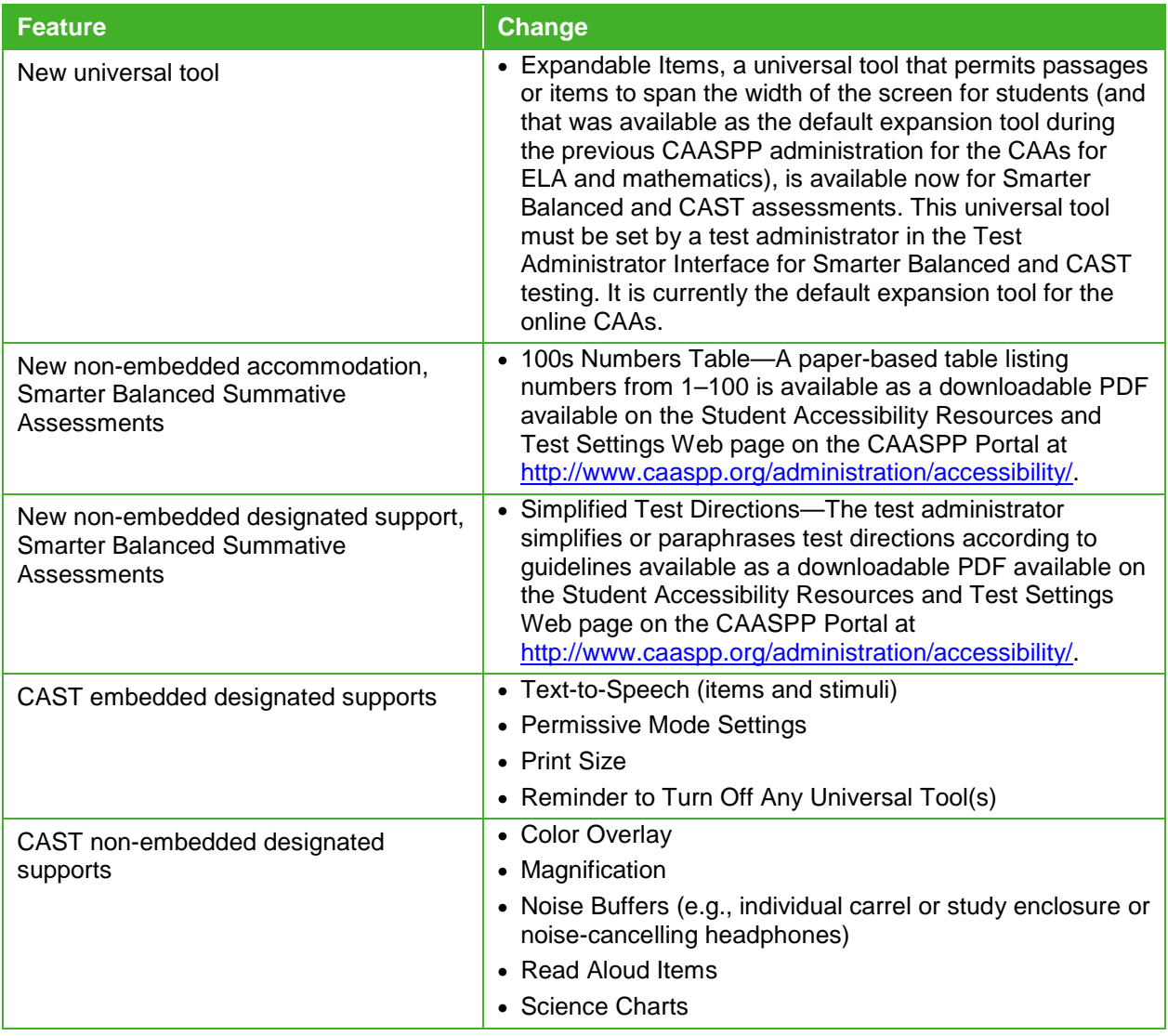

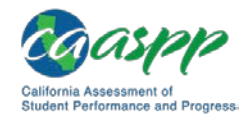

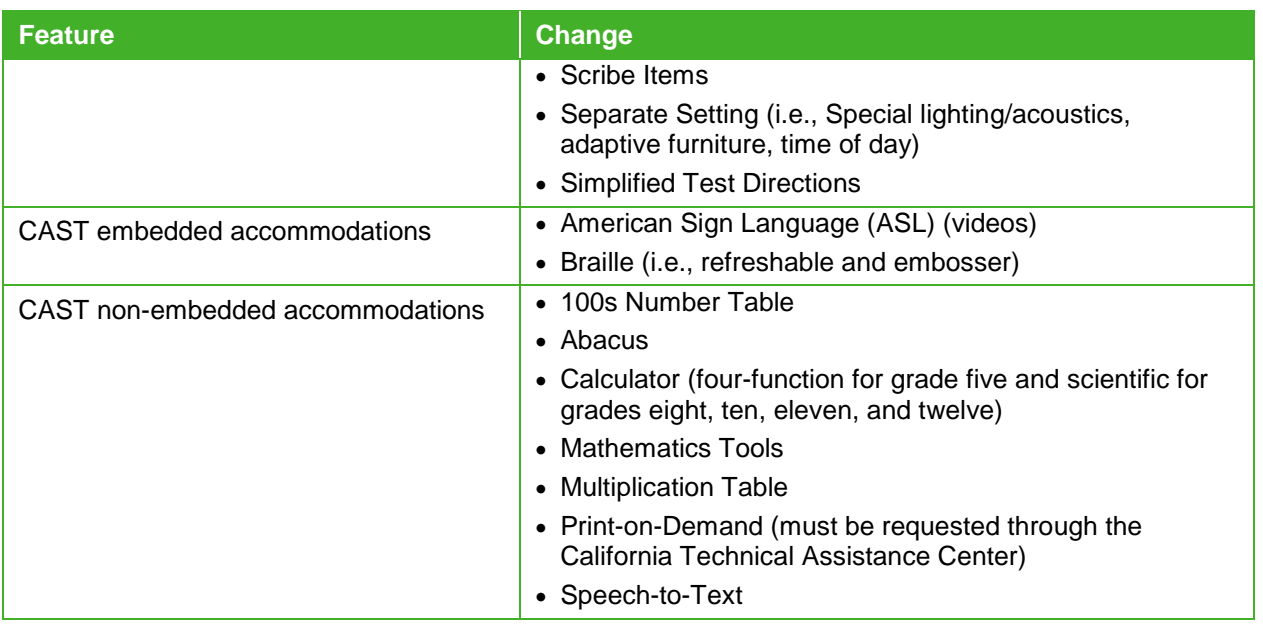

#### **Sections**

This manual contains the following sections:

- [Introduction](#page--1-0) (this section), describes this guide.
- [C](#page--1-1)[hapter](http://www.caaspp.org/rsc/pdfs/CAASPP.accessibility-guide.2016-17.Chapter-1.pdf) [1,](#page--1-1) [Accessibility Features for CAASPP Assessment](http://www.caaspp.org/rsc/pdfs/CAASPP.accessibility-guide.2016-17.Chapter-1.pdf)[s,](#page--1-1) provides information about the types of universal tools, designated supports, and accommodations available for CAASPP testing.
- [C](#page--1-2)[hapter](http://www.caaspp.org/rsc/pdfs/CAASPP.accessibility-guide.2016-17.Chapter-2.pdf) [2,](#page--1-2) [Configuring Selected Accessibility Support](http://www.caaspp.org/rsc/pdfs/CAASPP.accessibility-guide.2016-17.Chapter-2.pdf)[s,](#page--1-2) describes how to configure textto-speech and ZoomText with the secure browser.
- [C](#page--1-3)[hapter](http://www.caaspp.org/rsc/pdfs/CAASPP.accessibility-guide.2016-17.Chapter-3.pdf) [3,](#page--1-3) [Testing Students with Accessibility Supports](http://www.caaspp.org/rsc/pdfs/CAASPP.accessibility-guide.2016-17.Chapter-3.pdf)[,](#page--1-3) describes how to verify students were assigned the correct designated supports and accommodations and how to approve students for testing with these supports, including braille.
- [C](#page--1-4)[hapter](http://www.caaspp.org/rsc/pdfs/CAASPP.accessibility-guide.2016-17.Chapter-4.pdf) [4,](#page--1-4) [Requirements for Testing Students with Visual Impairment](http://www.caaspp.org/rsc/pdfs/CAASPP.accessibility-guide.2016-17.Chapter-4.pdf)[s,](#page--1-4) describes how to configure embossing software and how to configure and use Job Access with Speech ® for testing.
- [Appendix, User Support,](#page--1-5) provides information about how LEA CAASPP coordinators can acquire Help Desk support.

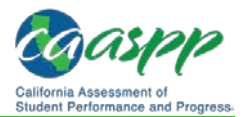

#### **Document Conventions**

[Table 1](#page-3-0) lists key symbols and typographical conventions used in this manual.

<span id="page-3-0"></span>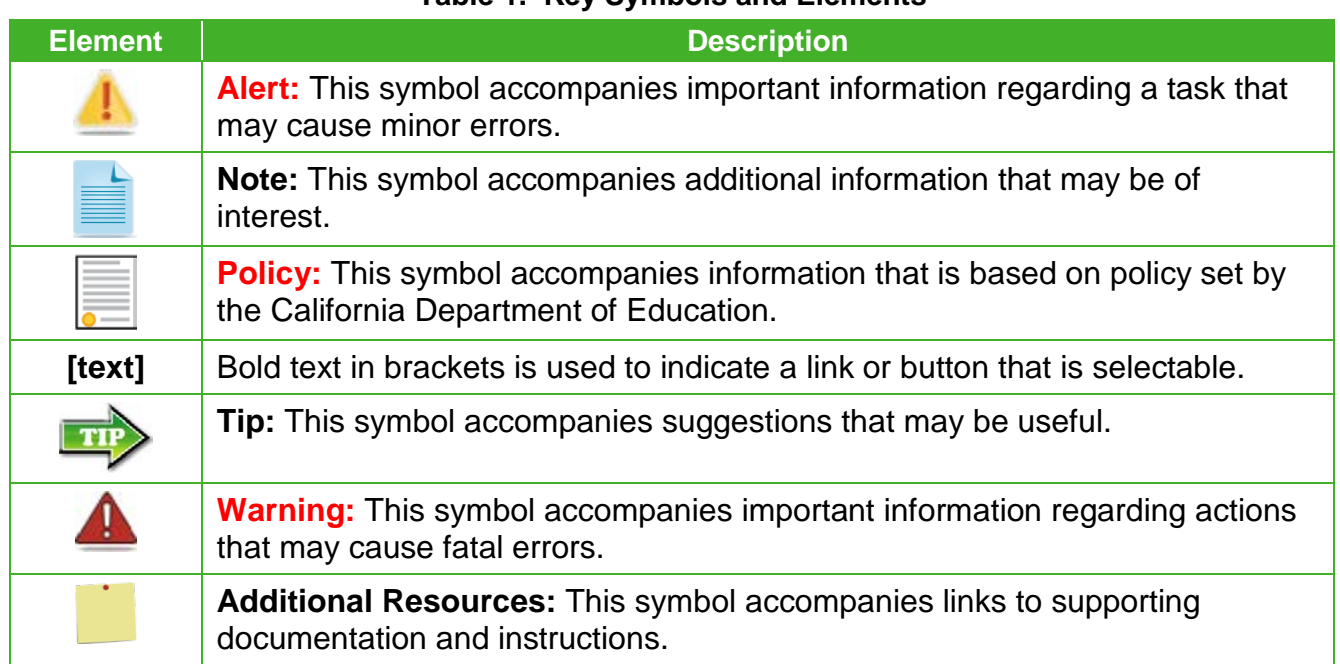

#### **Table 1. Key Symbols and Elements**